**FrameDummy Crack** 

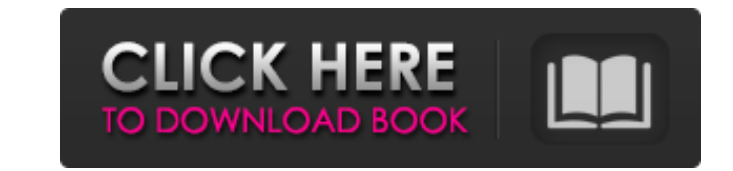

 $\overline{1/4}$ 

## **FrameDummy Crack +**

Using FrameDummy Activation Code, you can easily simulate a new window on your desktop, making it look and behave just like any program, folder or website. You can customize its title, set the frame's opacity level, show or hide a control box, minimization and maximization buttons, disable topmost mode, as well as to show an icon and make the window accessible from the taskbar. You can make the new window appear or disappear on double-click, on the right-click menu or on pressing the F5 key. And by entering the path of a program to launch or website to visit, you can pull pranks on your friends. Features: - Create an empty window. - Create a window with a title. - Customize the window's borders and content. - Show an icon on window. - Hide the window. - Set a window to show or hide on right-click. - Set a window to show or hide on F5 key. - Show or hide the window's topmost mode. - Set the window's opacity level. - Make the window accessible to the user on taskbar. - Set a window to be shown or hidden on clicking on it. - Set the window to be shown on double-click. - Set the window to be shown on the right-click menu. - Restrict the user from exiting the window on close. - Hide the window's controls and buttons. - Show or hide the user's control box. - Minimize the window. - Maximize the window. - Set a random background color or transparent one. - Set the window's top left corner, as well as the height and width. - Set the window's title. - Load a photo from file. - Load a photo from URL. - Set the window's icon to a random color. - Set the window's icon to transparent. - Set the window's icon to a specific one. - Set the window's icon to a predefined one. - Set the window's icon to be from ICO, BMP, JPEG, GIF, TIFF or PNG files. - Load a.ico file. - Load an.bmp file. - Load a.jpeg file. - Load a.jpg file. - Load a.gif file. - Load a.tif file. - Load a.png

# **FrameDummy Download PC/Windows (Latest)**

Program: FrameDummy Crack Keygen File Name: framdummy.zip Size: 1.26MB Uploaded: 2015-06-07 FrameDummy Description: Program: FrameDummy File Name: framdummy.zip Size: 1.26MB Uploaded: 2015-06-07 FrameDummy Description: Program: FrameDummy File Name: framdummy.zip Size: 1.26MB Uploaded: 2015-06-07 FrameDummy Description: Program: FrameDummy File Name: framdummy.zip Size: 1.26MB Uploaded: 2015-06-07 FrameDummy Description: Program: FrameDummy File Name: framdummy.zip Size: 1.26MB Uploaded: 2015-06-07 FrameDummy Description: Program: FrameDummy File Name: framdummy.zip Size: 1.26MB Uploaded: 2015-06-07Who were real-life angels? Catholic lay people and the special protection of the Blessed Mother in Franco-era France. This article explores the implementation and impact of a Franco-era French law and popular belief that gave real-life angels their special protection in contemporary France. Prior to 1946, a person could petition a French bishop for asylum under a law known as the "statut de protection des Anges ou Infirmiers de Dieu" (Angels or Priests of God's Protection). Between 1946 and 1958, that law was updated; the petitioning priesthood was replaced with members of religious congregations, and the practice of granting "protection" to real-life angels for real-life crimes was expanded. While the number of petitions diminished from 1946 to 1958, the percentage of actual denunciations that were made to police authorities grew from about 1.2 percent in 1946 to over 6 percent in 1958. This discrepancy, however, illustrates that the law was enforced unevenly across the French region and demographically. In addition, the implementation of this law did not signify that lay Catholics and especially

nuns were no longer concerned about particular crimes; rather, their highest concern after 1942 was for protecting their religious orders.SnSb/Au/Al2O3 dual-phase thioglycolate-based ultraviolet-enhanced ultraviolet photoelectron spectrometry for fast chemical vapor detection in the environment. Fabric 09e8f5149f

## **FrameDummy Patch With Serial Key**

Speed up your browser with this cool Firefox extension. Scrobbler automatically synchronizes your music across your devices. So what are you waiting for? Download Speed Controller for Firefox Here (New users) Scrobbler is a cool extension that automatically synchronizes your music across your devices. So what are you waiting for? You can find all the information about Scrobbler on its official site. Download Scrobbler Here (New users) Scrobbler is the best tool to find your friends, find out what they have been listening to and share your playlists with them. You can find all the information about Scrobbler on its official site. Download Scrobbler Here (New users) Scrobbler automatically syncs your favorite music and artist across your devices. You can find out about Scrobbler on its official site. Description: Pop Up Blocked is a popular Firefox extension that allows you to reduce the number of pop-up windows you get on the web by alerting you when a pop-up window arrives on your screen. To make this possible, the extension replaces the pop-up window's notification area with a small screen icon that displays the text "Pop Up Blocked". If you click on this, the pop-up window is blocked for a few seconds, during which the notification area turns blue, and you are given a chance to eliminate the pop-up window. Just be sure to enable the extension when you launch Firefox. The removal process is very easy, and we had no trouble by going through it. The manual offers some helpful tips to eliminate annoying pop-ups as well.Q: Notification Center changing song I have an app that presents me with the notification center: [[UIApplication sharedApplication] performSelector:@selector(activateIgnoringOtherApps:) withObject:self.notificationID]; On the server, I also keep track of the user's music preferences, and my app can change the music that the notification center plays, as well as add other music libraries. In short, I want to use the system Music Center to play a specific track with the notification center. However, when it's not playing the Music Library and I play the track myself, the Music Center continues to play the original music until it's killed by

# **What's New in the?**

Unique tool for pranksters, prank and mischief makers! Simply put it in topmost position and leave a prank of your own. No more need for real windows, icons, icons placed on the desktop or snagging your friends jobs! With FrameDummy you have full control over what happens when friends open a window of the desktop! FEATURES Topmost window... Bit Isolation is a software utility that claims to isolate specific components of the system from each other, leaving them in a state that is completely safe from the rest of the device. Bit Isolation is a software utility that claims to isolate specific components of the system from each other, leaving them in a state that is completely safe from the rest of the device. It's possible to create a custom hardware region for each chip of the motherboard, enabling the installation of updated drivers for only one piece of hardware and leaving the rest of the system unaffected. Bit Isolation uses a very simple method of isolating specific components and it's possible to control which components of the computer are left untouched by the utility, including the chipset, CPU, memory, and the hard drive. Features: Unrestricted chip isolation. Easy to use, with an intuitive interface. Configurable hardware isolation area by Chip, Region and Hardware ID. Software installation for desired chips. User customizable configuration. System and error reporting. Advanced operations and status reporting. Removing an isolate module enables the rebooted system. Hot Keys: Ctrl-U - toggles a hardware isolation mode (active/passive) for a specific chip. Ctrl-I - toggles a hardware isolation mode (active/passive) for all chips. Support of Windows 98, ME, 2000, XP, Vista and Windows 7. Good to know about Bit Isolation: Bit Isolation is a software utility that claims to isolate specific components of the system from each other, leaving them in a state that is completely safe from the rest of the device. The program is about as easy to use as you can get for isolating parts of your computer. All you have to do is choose what components you want to isolate, then tell Bit Isolation to do it. It does all the work for you, making the entire process from start to finish seem as though it's happened much quicker than it actually did. Bit Isolation

#### **System Requirements:**

A compiler and its runtime libraries: Windows GCC C++ compiler and its runtime libraries Visual C++ compiler and its runtime libraries Linux GCC C++ compiler and its runtime libraries Fedora C++ compiler and its runtime libraries Mac OS X Apple XCode C++ compiler and its runtime libraries Windows Compiler: Windows Visual Studio: Installer Linux Compiler: GCC: Installer Mac Compiler: Apple XCode: Installer Xcode: Installer Runtime Library: Windows

<http://www.studiofratini.com/data-recovery-pro-download-2022/> <https://haa-sin.com/index.php/2022/06/08/ost-to-emlx-converter-expert-torrent-activation-code-download/> <http://richard-wagner-werkstatt.com/?p=20166> <https://portalnix.com/any-to-icon-pro-full-product-key-free-latest-2022/> [https://www.fooos.fun/social/upload/files/2022/06/skZGC5r2urhEbib7vwGz\\_08\\_25b532ca9496b712dfe908ffcae3ca81\\_file.pdf](https://www.fooos.fun/social/upload/files/2022/06/skZGC5r2urhEbib7vwGz_08_25b532ca9496b712dfe908ffcae3ca81_file.pdf) <https://comoemagrecerrapidoebem.com/?p=4714> <https://mc-stollhofen.de/simple-video-splitter-with-license-key-2022> <https://www.slowyogalife.com/video-xpress-crack-product-key-full-download-macwin-updated-2022/> [https://www.connect.aauaalumni.com/upload/files/2022/06/dmdI5QAYKg6smdcovEVI\\_08\\_5b9acaa87c714ebdc4fe23914967df8f\\_file.pdf](https://www.connect.aauaalumni.com/upload/files/2022/06/dmdI5QAYKg6smdcovEVI_08_5b9acaa87c714ebdc4fe23914967df8f_file.pdf) <http://jwbotanicals.com/vs-ezlaunch-crack-x64/> <http://shop.chatredanesh.ir/?p=19580> <https://freestyleamerica.com/?p=17437> [https://www.realteqs.com/teqsplus/upload/files/2022/06/UShJbmWOcSvKdqlXwPG4\\_08\\_dfc3d279c70abed2529d43a2f29040f3\\_file.pdf](https://www.realteqs.com/teqsplus/upload/files/2022/06/UShJbmWOcSvKdqlXwPG4_08_dfc3d279c70abed2529d43a2f29040f3_file.pdf) <https://www.surfcentertarifa.com/msn-weather-3264bit/> <http://www.male-blog.com/2022/06/08/dvd-cover-printer-pro-2009-crack-keygen-full-version-download-3264bit-latest/> <https://bootycallswag.com/2022/06/08/active-data-cd-dvd-blu-ray-burner-torrent-activation-code-for-pc-updated/> <https://shiphighline.com/your-workout-planner-crack-full-version-pc-windows/> <https://versiis.com/7406/bigspeed-zip-dll-crack-license-key-april-2022/> [https://hissme.com/upload/files/2022/06/pRjmZuRUTgF9lYVnhx6N\\_08\\_5b9acaa87c714ebdc4fe23914967df8f\\_file.pdf](https://hissme.com/upload/files/2022/06/pRjmZuRUTgF9lYVnhx6N_08_5b9acaa87c714ebdc4fe23914967df8f_file.pdf) <http://myquicksnapshot.com/?p=3941>